# **iBatrry 网络电池组智能监测系统**

## **一、概述**

iBatrry UPS 电池监测仪专用于邮电、计算机房、电力、铁路、工厂等各行 业维护后备电源蓄电池组.使用 iBatrry 电池监测仪可大大减轻维护人员的工作 量.iBatrry 能精确测量电池电压、充放电电流、电池温度.iBatrry 基本配置为测 量 2V~12V 电池电压 41 个,总电压 1 个,模拟量 1 个,温度 2 个.iBatrry 系列 电池监测仪配合 Assetview 可以组成蓄电池在线管理系统, 分分秒秒监测蓄电 池组的工作状态,其特点如下:

- **实时监测蓄电池组的每一只电池电压**
- **记录电池充放电的曲线,及时反应电池问题,以免停电后设备瘫痪**
- **可以实施集中监控,实现无人值守,降低电池维护费用**
- **避免盲目更换电池,降低电池采购费用**
- **适用于接入网和微波站蓄电池组----两组 4 只 12V 单体电池串联**
- **适用于电力操作电源---108 只 2V 单体电池串联**
- **适用于通讯站蓄电池组----24 只 2V 单体电池串联**
- **适用于计算机中心 UPS 后备电源---41 只 12V 单体电池串联**

### **二、应用示意图**

1、应用方式一:

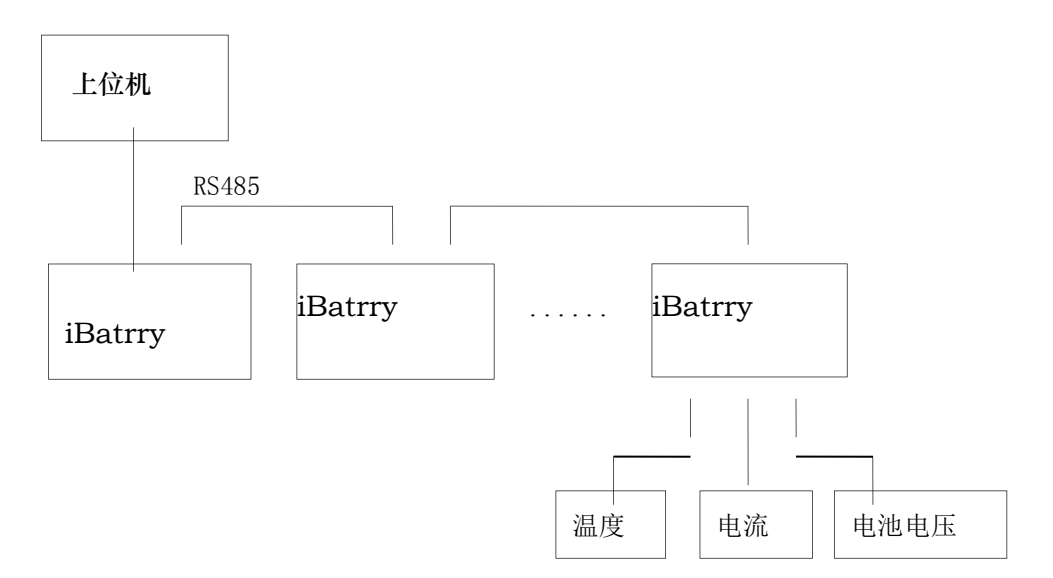

2、应用方式二:

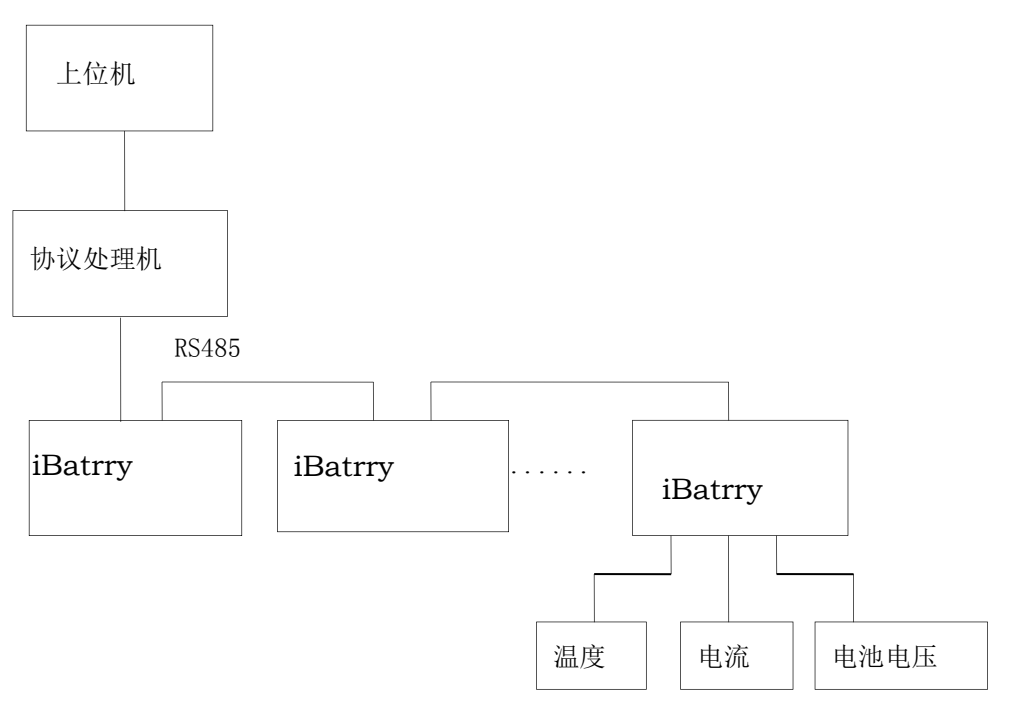

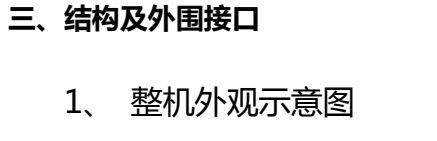

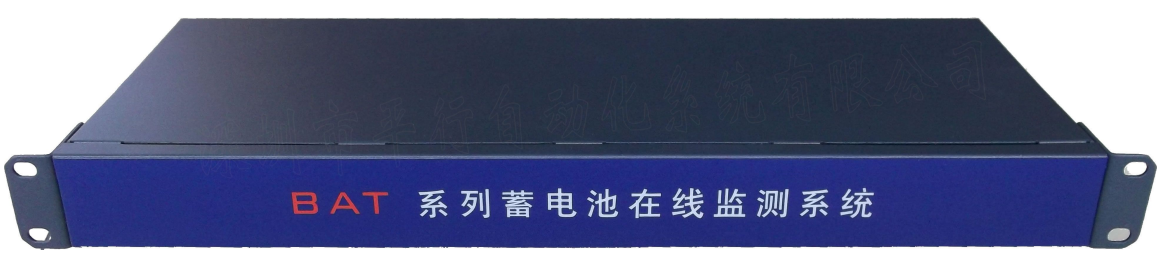

## 2、 后面板接口示意图

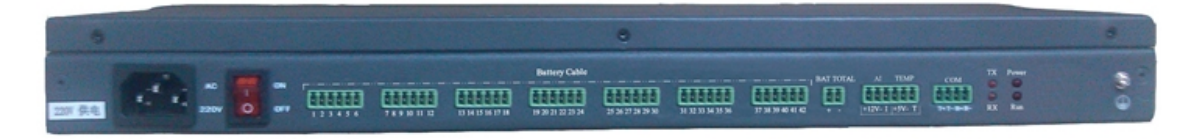

说明:(1) AC220V 为交流电源 220V 输入接口.

- (2)NO、OFF 为电源开关.<br>(3) Power 为电源指示灯, Run 为运行灯.
- (4) Battery Cable 6 位端子为 41 节单体电池电压输入口.
- (5) BAT TOTAL 为电池组总电压输入口.
- (6) AI 为模拟量输入,TEMP 为温度输入,默认可测两组温度.
- (7) RS422/485 通讯口为 4 位端子.
- (8)TX、RX 为通讯发送、接收指示灯.
- (9) 接地.

接线图:

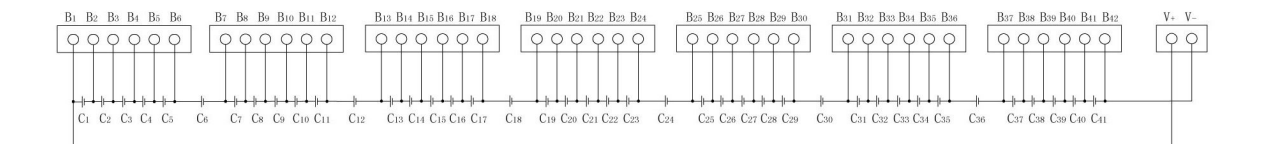

- 3、 安装
- a) 壁挂

把挂耳固定在两侧面,借助于挂耳,用镙钉可安装固定在墙壁上.

b) 上架:

把挂耳固定在前面,借助于挂耳,用镙钉可安装固定在 19''的机架上.

- **四、口线定义:**
- 1、Battery Cable 单体电池电压输入

可以测试 41 只 2V~12V 单体电池, 能满足大部分 UPS 电池的在线监控. 说明: 如接线图所示, C1-C41 为单体电池, 接线端子 B1 接电池组的电压正端, 接线端子 B42 接电池组的电压负端.

2、 BAT TOTAL 电池组总电压输入

最高可以测试 600V 电池组总电压, 总电压的正极接 BAT TOTAL 口的 V+, 负极接 V-.

3、AI-模拟输入

配置霍尔传感器可测一组电流.

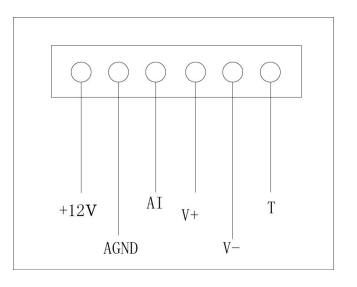

要求外接传感器为三线制,传感器电源接 12V+, 地线连接 12V-, 电压输 出连接 I.

温度接口接入数字型表贴传感器,传感器电源红线接 5V+ 地线黑线接 5V-, 白色信号线接 T.

如果电流传感器的量程为 1000A, 0-5V 输出的 0V 表示-1000A, 2.5V 为 0, 5V 表示+1000A.电流传感器的量程为 100A, 0-5V 输出的 0V 表示-100A, 2.5V 为 0,5V 表示+100A.一般在开口的电流传感器上标有:"+"、" "、"M" "G";"+"接+12VDC 或 15VDC 电源,"G"接电源地,"M"为电压信号输 出.

4、RS422/RS485 通讯口

如果只用 RS485, 只需要连接 R+、R-, R+为 RS485 的 DATA+, R-为 S485 的 DATA-.

5、POWER 输入口

POWER 输入为 220VAC.220VAC 供电时不再配 2PIN 48VDC端子, -48VDC 输入时不配标准的 220VAC 输入电缆线.

6、后面板指示灯说明

工作---工作指示灯,电源正常时亮

运行---运行指示灯,正常工作时 1 秒闪烁 1 次.

发送---发送数据指示灯,有数据时灯亮

接收---接收数据指示灯,有数据时灯亮

**五、通讯波特率、地址设置**

通讯波特率、地址设置由上位机软件来设置,可用专用工具或接照协议说明 设置,例如用专用工具设置步骤如下图:

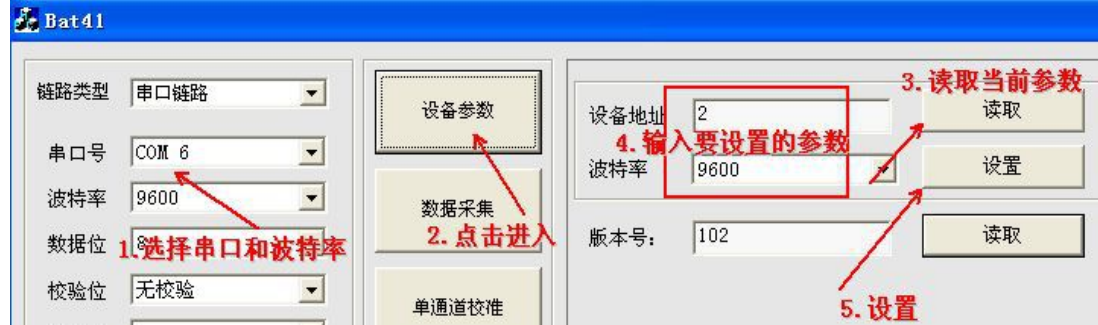

#### **六、技术指标**

电池电压:精度优于 0.2%

总电压:精度优于 0.5%

模拟量:精度优于 1%

年漂移量:< 0.1%

外型尺寸: 1U

重量:1.5Kg

工作环境:-10~55C 20~95% RH

**常州万联网络数据信息安全股份有限公司 服务电话:400-8223-922**

**800-8281-972**